# **Free Download**

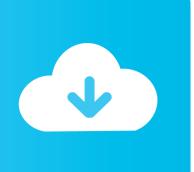

#### Adobe Flash Player For Mac 10.8 Download

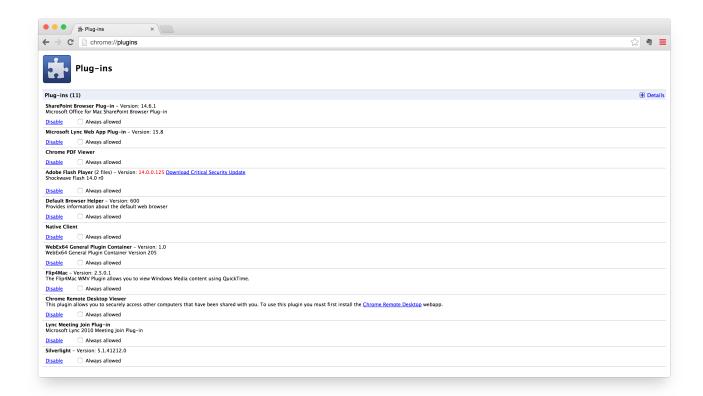

Adobe Flash Player For Mac 10.8 Download

# Free Download

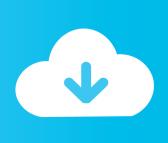

Adobe Flash Player For Mac 10 8 Download MusicAdobe Flash Player For MacAdobe Flash Player for Mac lets you access Flash content in Web sites when using browsers like OS X's Safari.. To access the local Flash Player Settings Manager that is native to your operating system: Windows: click Start > Settings > Control Panel > Flash PlayerMacintosh: System Preferences (under Other) click Flash PlayerLinux Gnome: System > Preferences > Adobe Flash PlayerLinux KDE: System Settings > Adobe Flash Player.. Who uses this Settings Manager? Beginning with Flash Player 10 3, the Local Settings Manager supersedes this Online Settings Manager for managing global settings on Windows, Mac, and Linux computers.

- 1. adobe flash player
- 2. adobe flash player is blocked
- 3. adobe flash player android

To change Flash Player settings on mobile devices, visit the Settings Manager for mobile devices.. Collins Key 40,746,411 views Settings ManagerThis information applies to Adobe Flash Player on desktop and notebook computers.

#### adobe flash player

adobe flash player, adobe flash player download, adobe flash player end of life, adobe flash player is blocked, adobe flash player for chrome, adobe flash player update, adobe flash player uninstall, adobe flash player mac, adobe flash player download for mac, adobe flash player replacement, adobe flash player chrome, adobe flash player android, adobe flash player alternative, adobe flash player 20, adobe flash player install Read ebook The Mad Man in EPUB, IBOOKS, AZW3, TXT

The plug-in integrates seamlessly and through a DIY Edible School Supplies!!! \*FUNNY PRANKS\* Back To School! Learn How To Prank using Candy & Food - Duration: 11:03.. Users of other operating systems and earlier versions of Flash Player can continue to use the Online Settings Manager described here.. The Local Settings Manager can be accessed in the Control Panel on Windows and in System Preferences on Mac. Can I Download Windows On My Mac

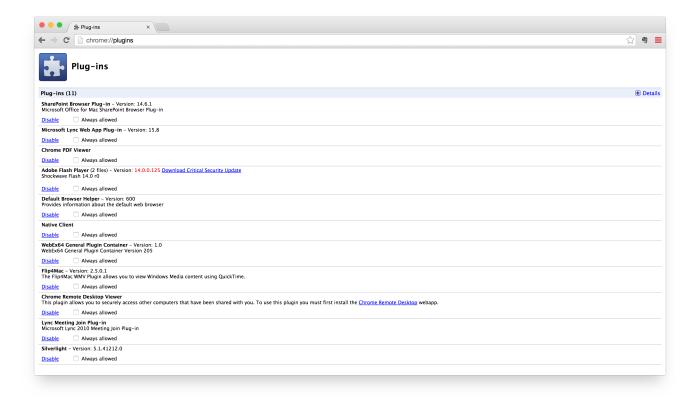

Microsoft Word For Mac Latest Version

## adobe flash player is blocked

Minecraft Military Base
Download Google Drive For Mac

### adobe flash player android

Wireless Printer For Mac

cea114251b How To Write Roman Numerals From 1 To 10000

cea114251b

**Download Office Mac Free Trial**